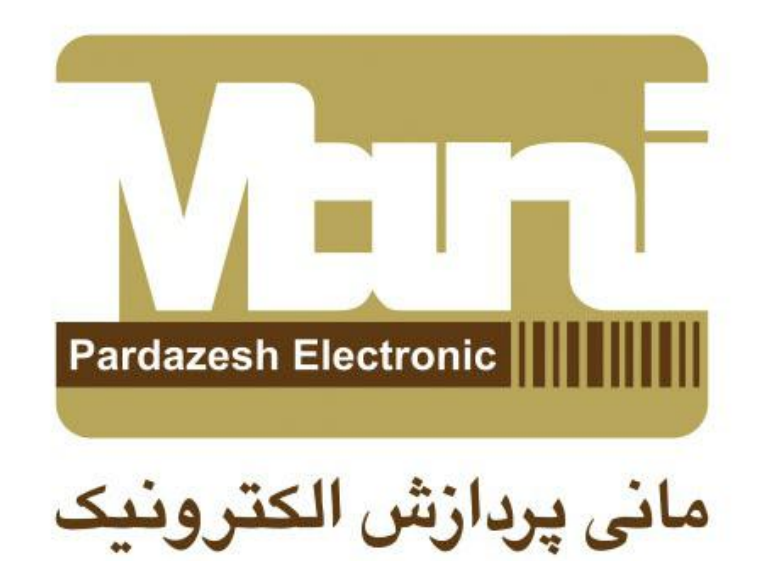

## آموزش تصویری لینک کردن دیتا بیس به نرم افزار Card five

## باید توجه داشته باشید فایل دیتا بیس شما باید

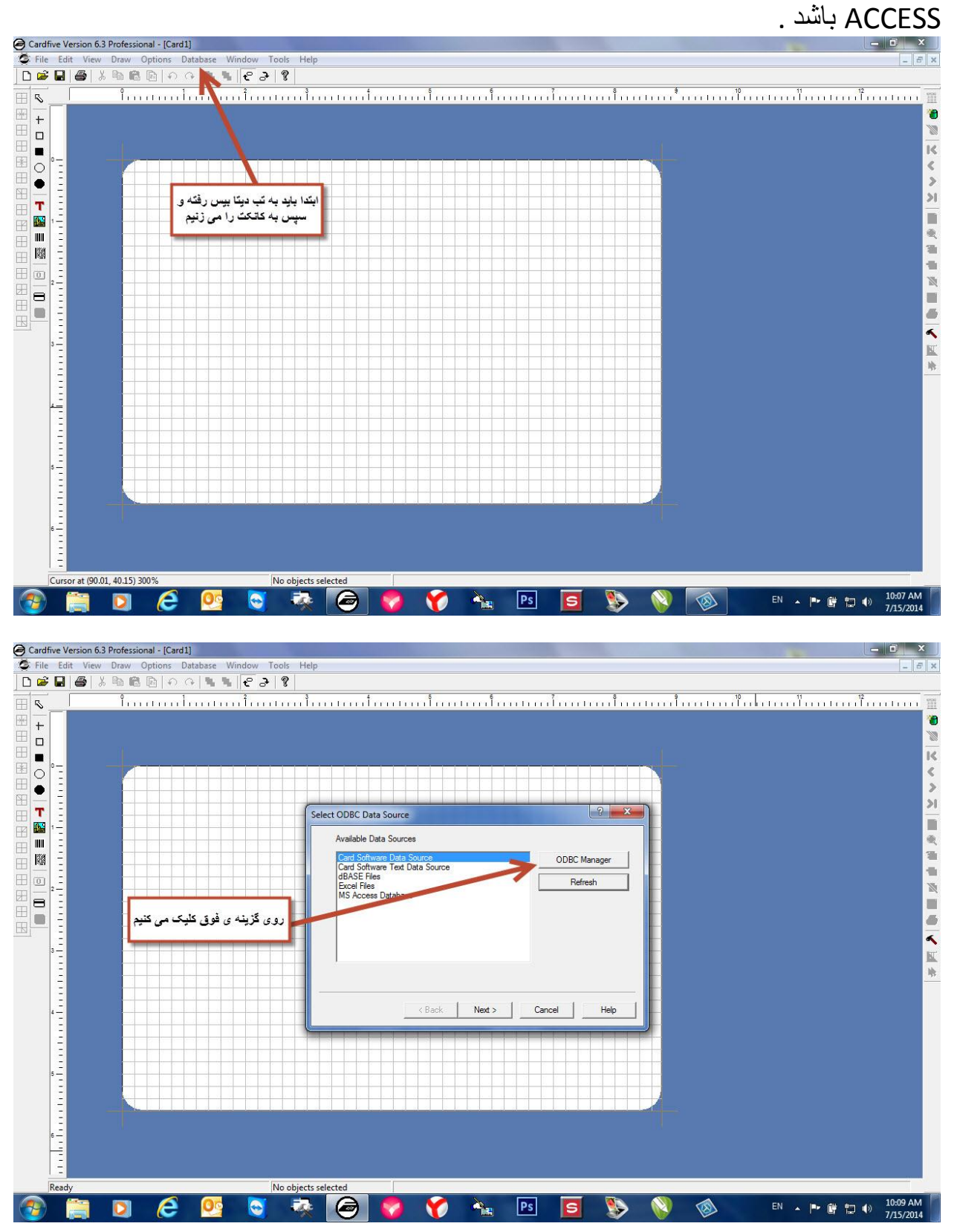

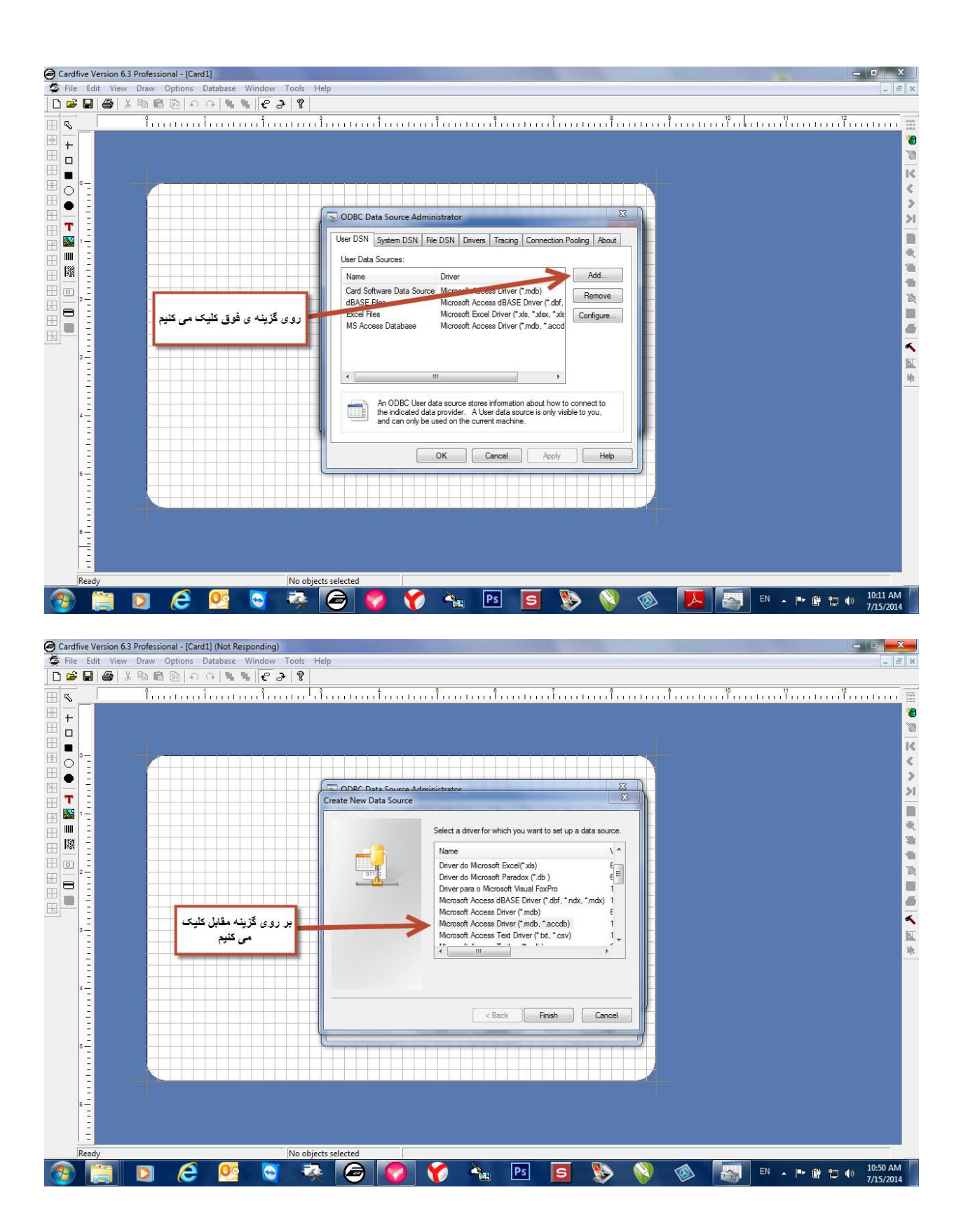

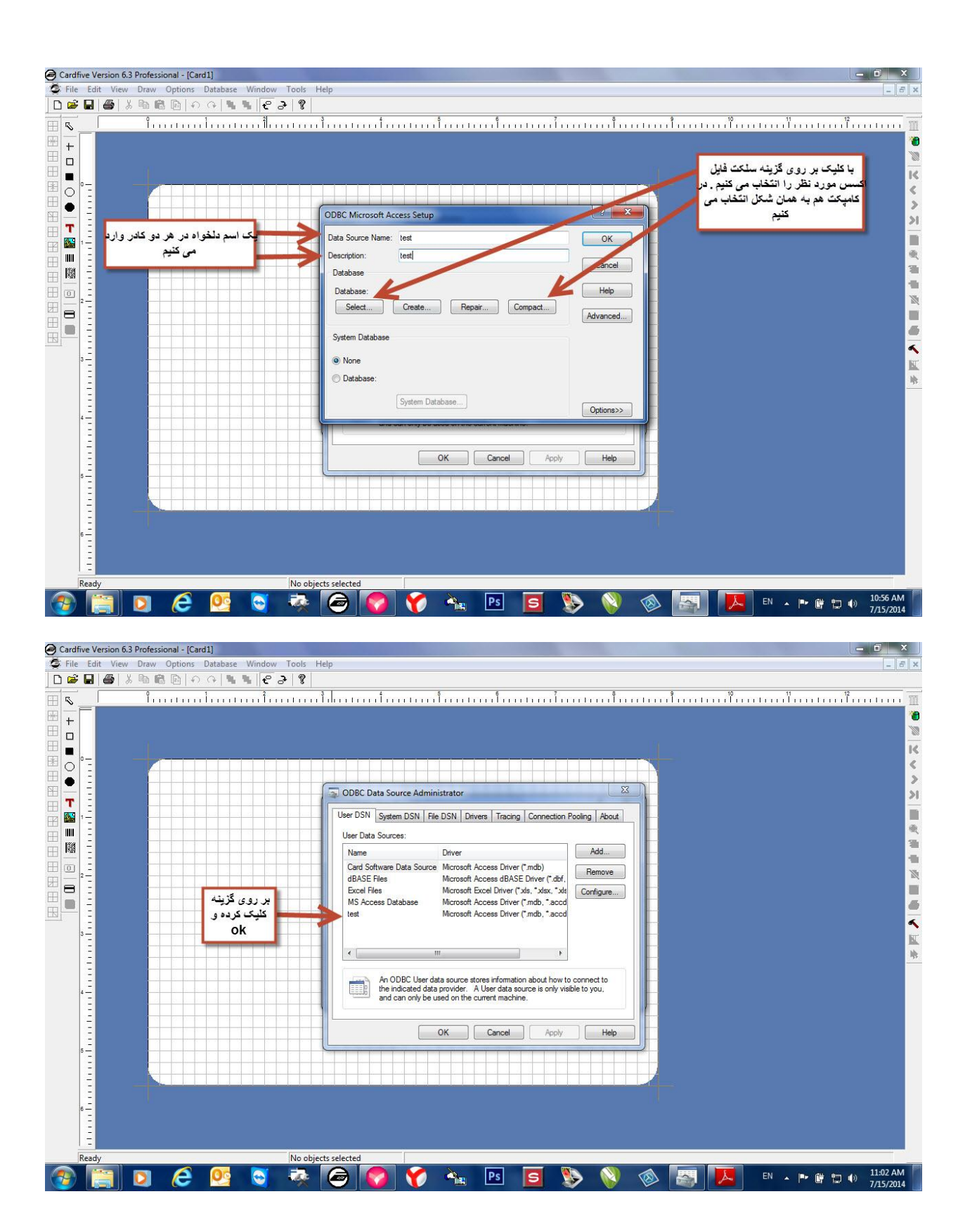

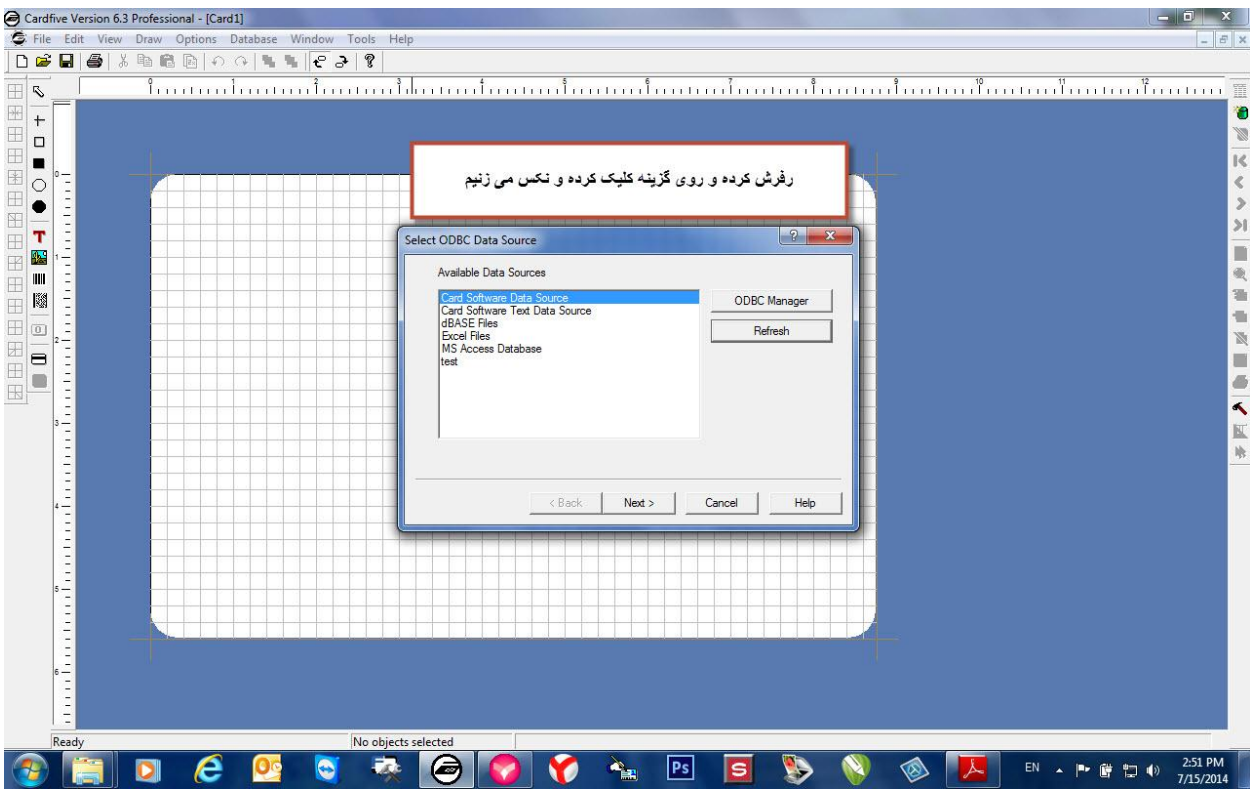

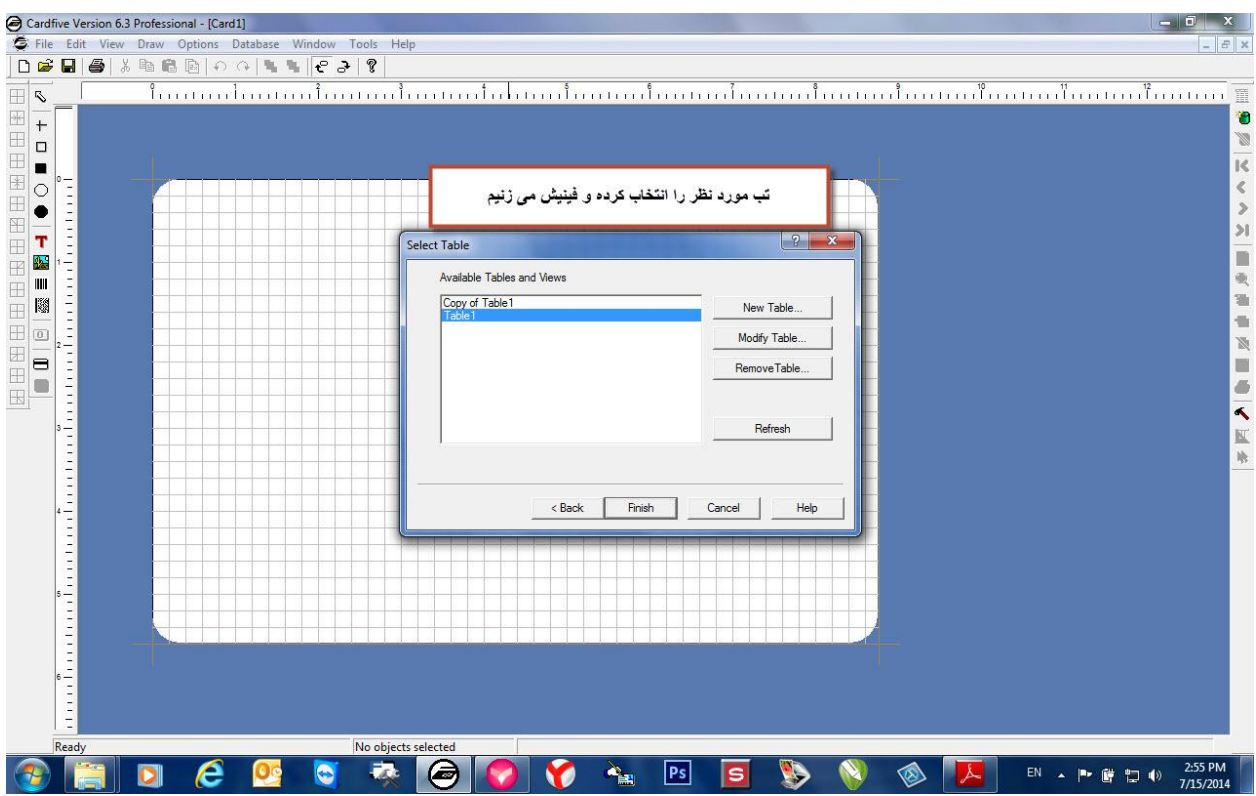

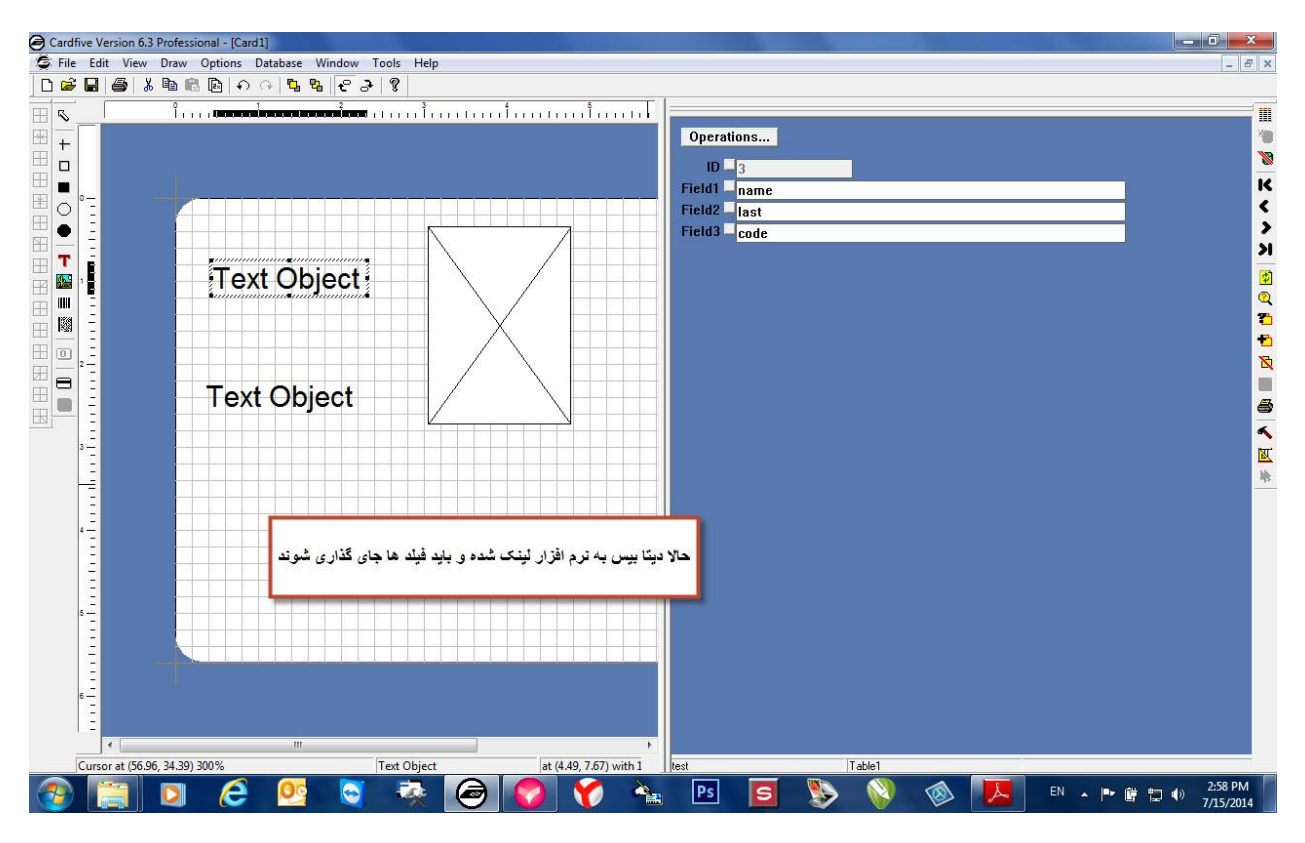

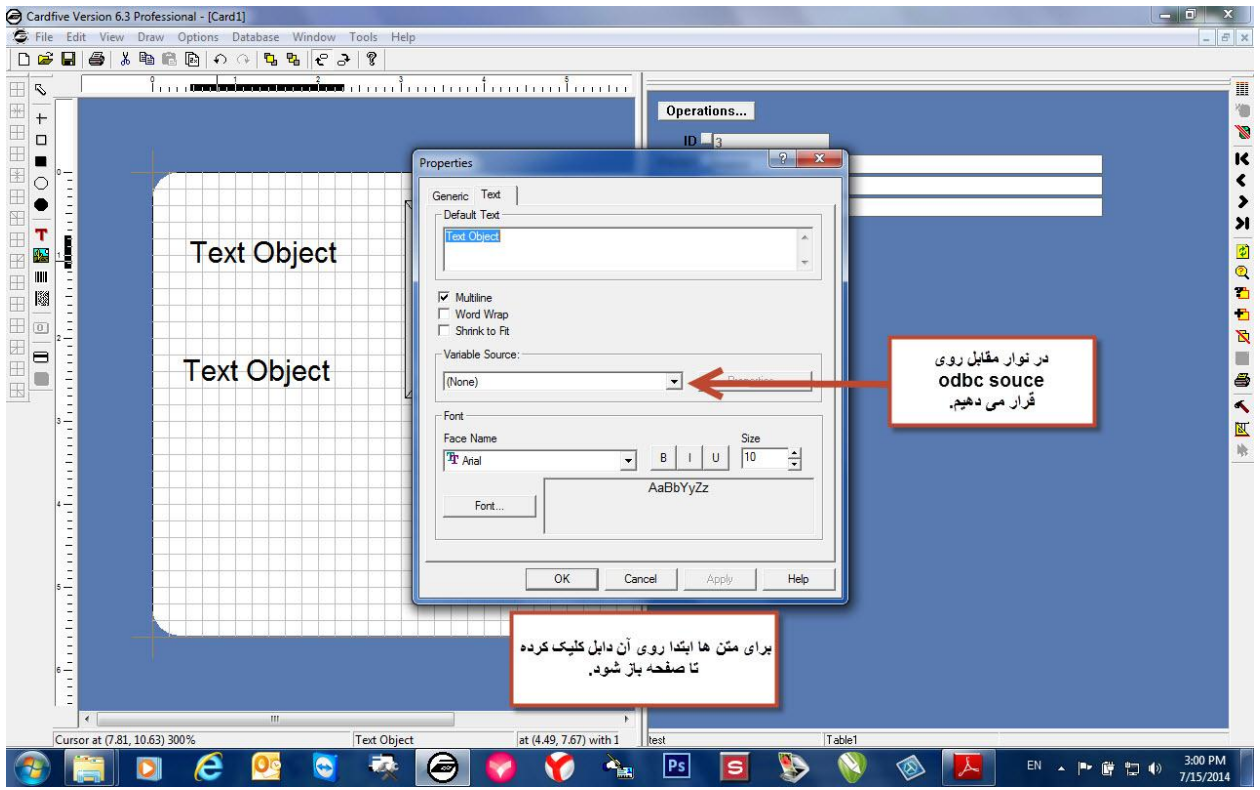

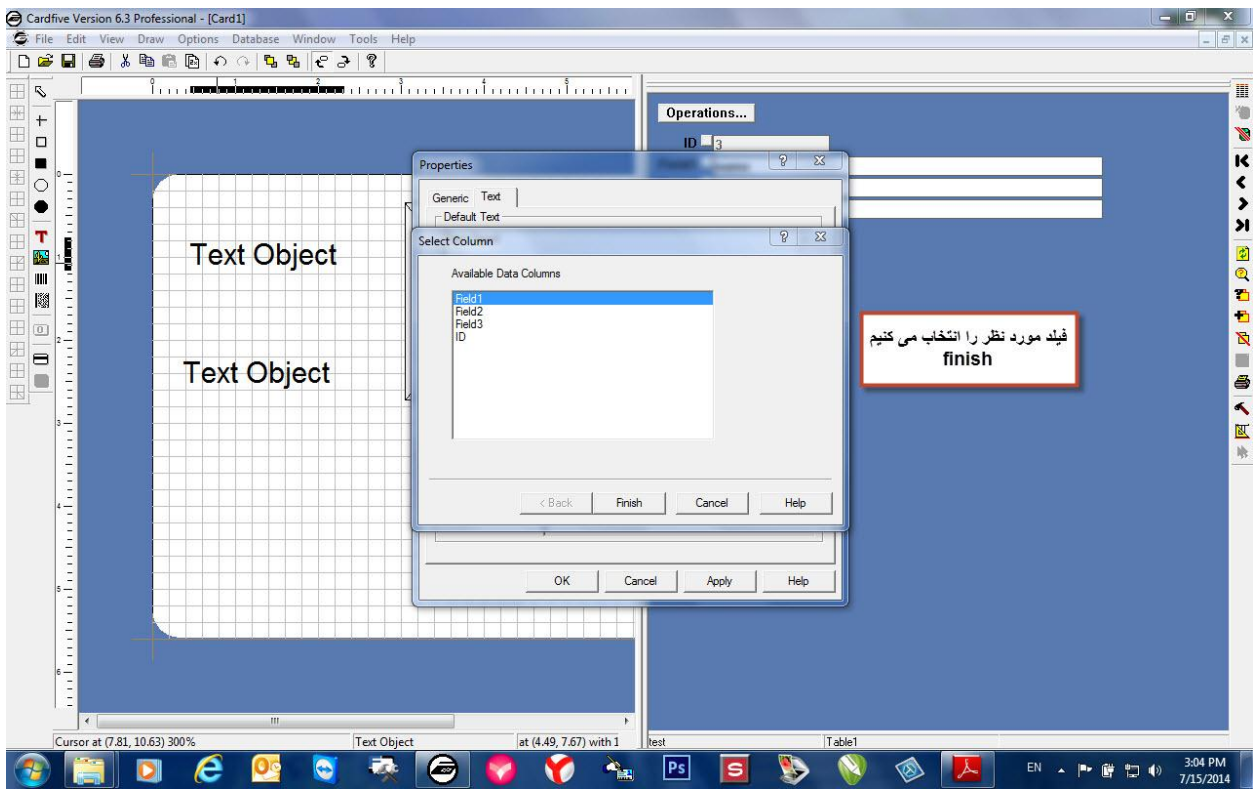

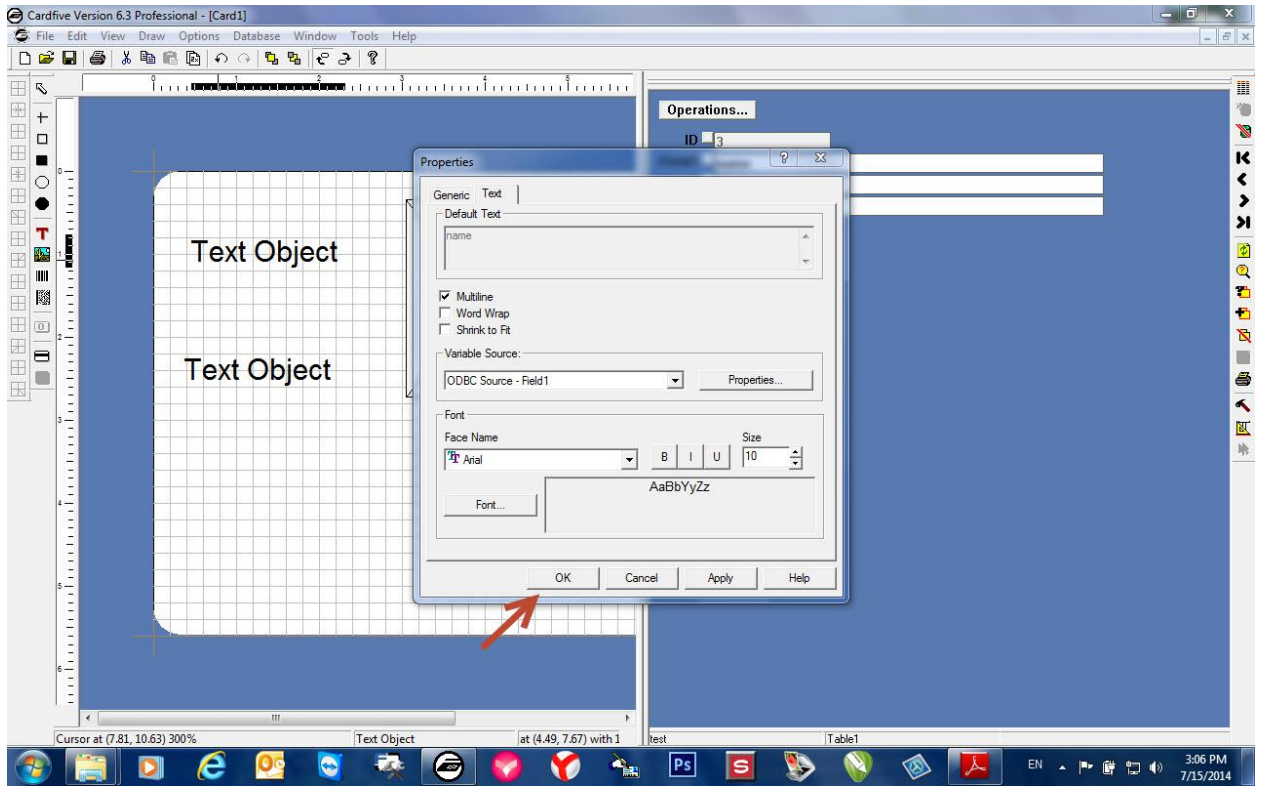

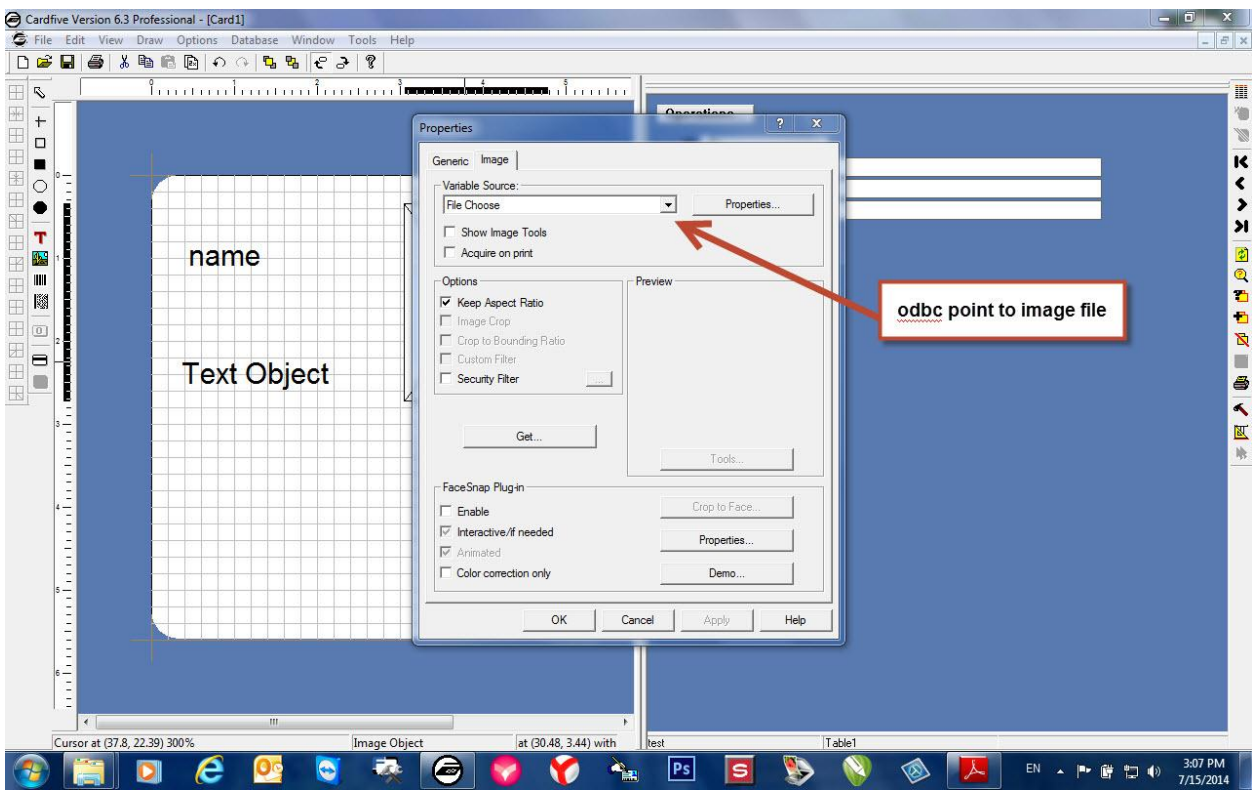

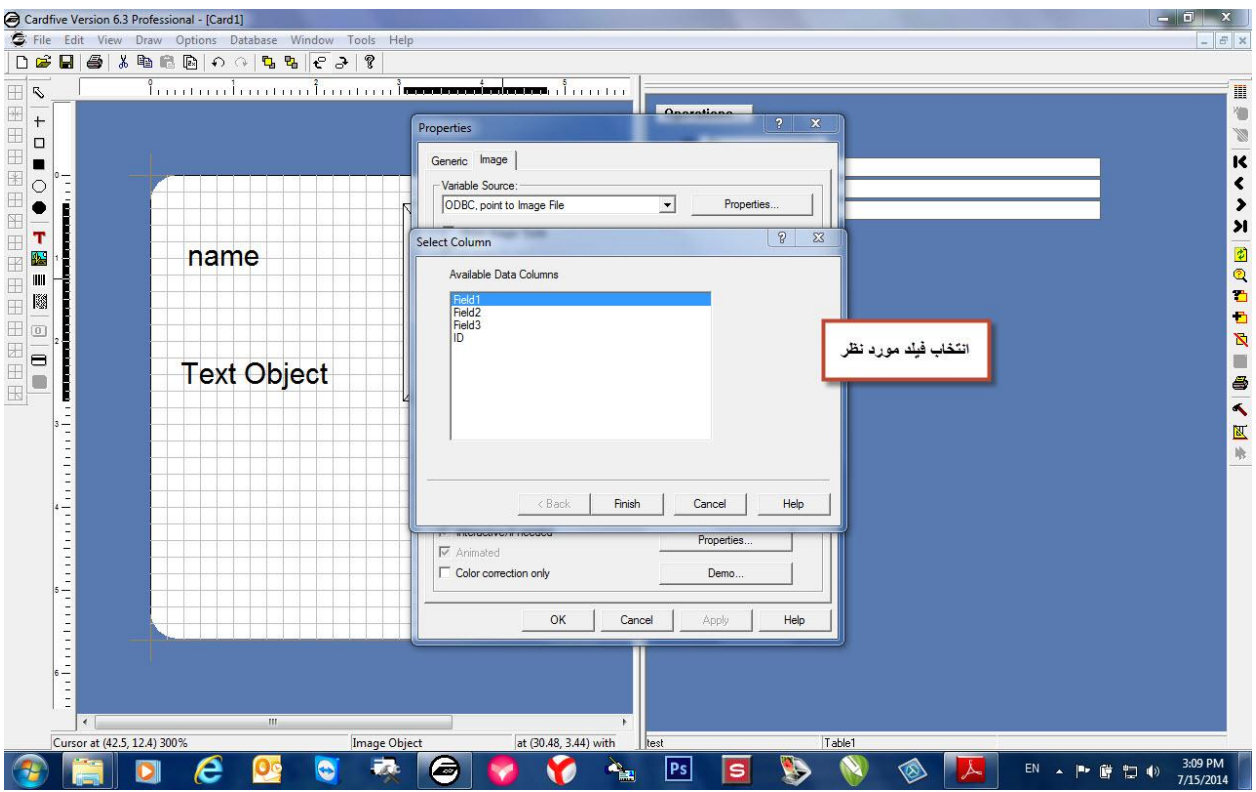

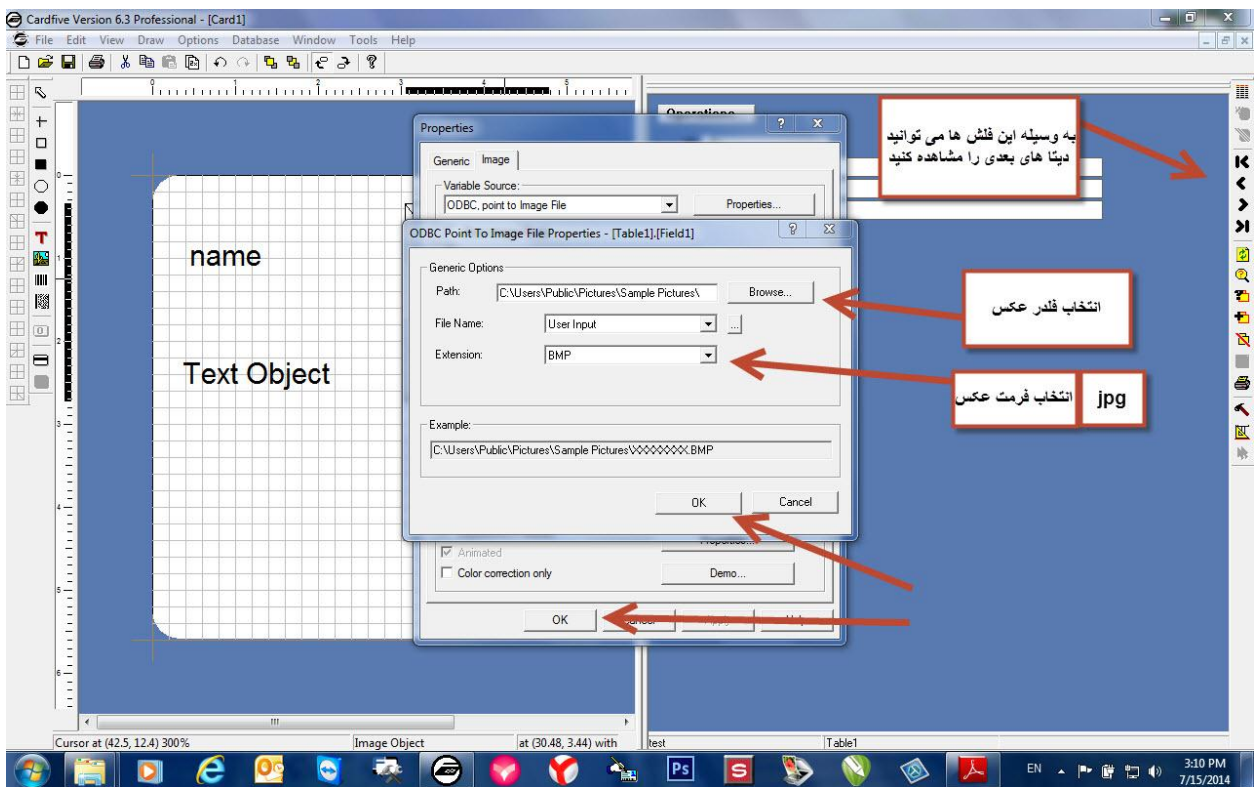